## **RICOH** imagine. change. **Navigationsseddel**

## **Valg af udfaldsbakke ved udskrivning på MFP**

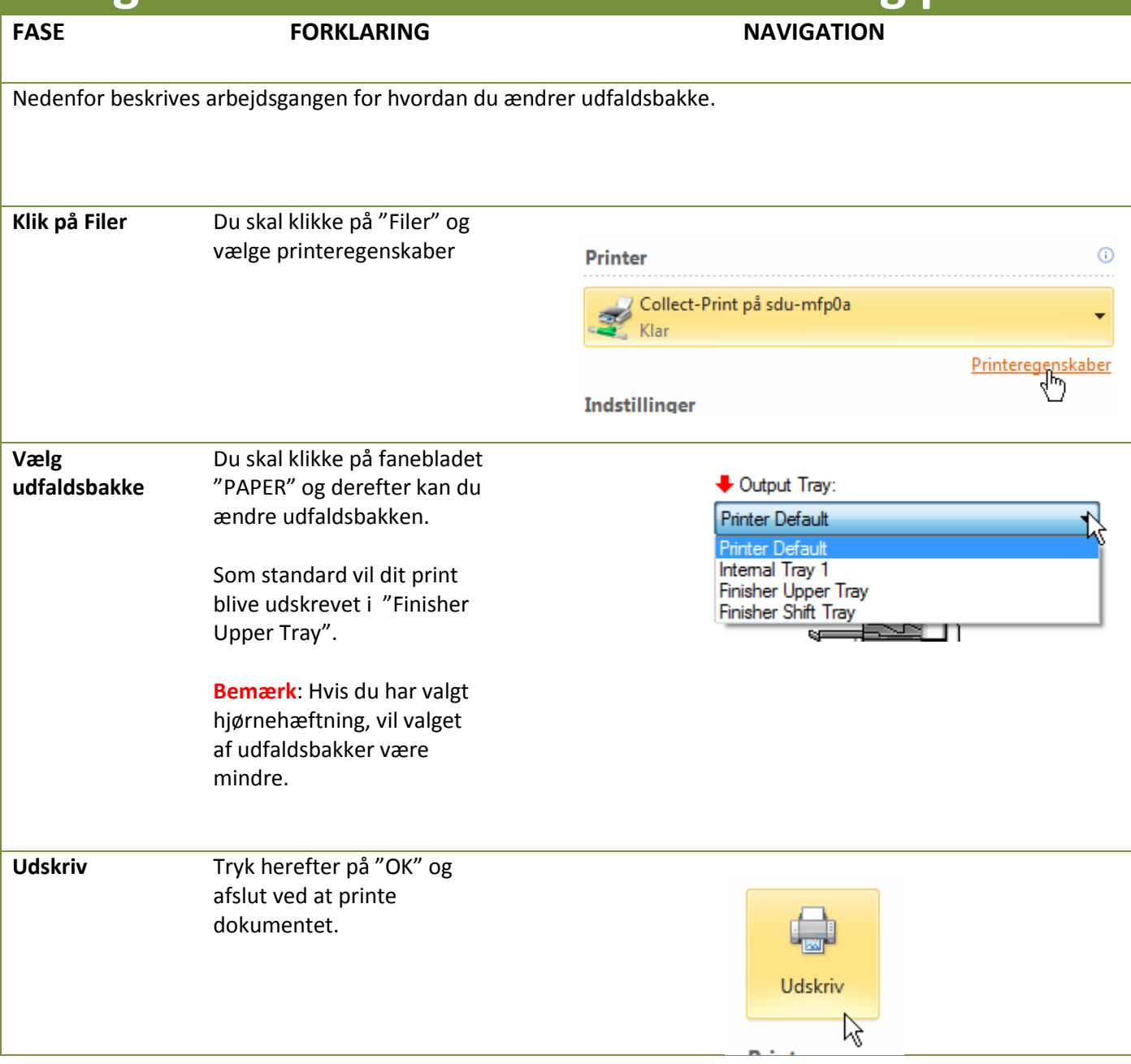